## Work-in-Progress Execution

- Display Sections for task (lists)
- Identification Tasks to Start
- Updating Task Progress
- Understanding Project Statistics

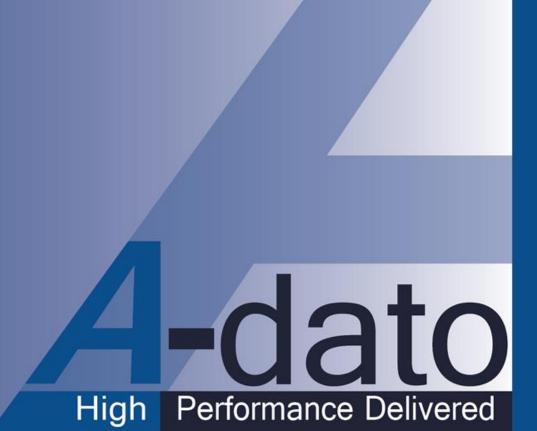

# Display locations of tasks

## Display Locations for Task (lists)

- A. Desktop Window: Active Tasks
  - Project Manager
  - Task Manager
  - Space Owner(s)
  - Any other user "invited" and granted Read only or Read-Write access to a project
- B. Desktop Window: MyActivities Tab
  - B1: Resource
  - B2: Team Manager
  - B3: Task Manager
- C. Project Window of the project / Task Properties / Resource Requirements
  - Project Manager
  - Task Manager
  - Any other user "invited" and granted Read only or Read-Write access

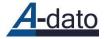

### A: Active Task Tab

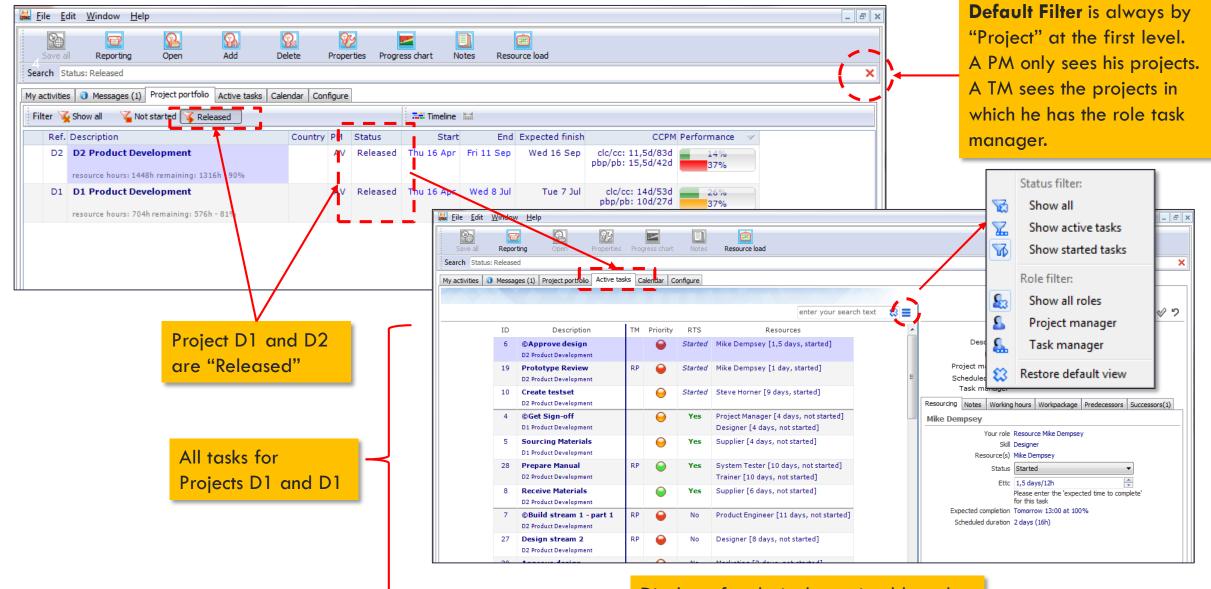

Display of tasks is determined by role.

# B1: My Activities (role: Resource)

| 👪 <u>F</u> il | e <u>E</u> dit | : <u>W</u> indow <u>H</u> elp              |                               |        |          |         |                                                                         | _ 8 ×                                                                                                    |
|---------------|----------------|--------------------------------------------|-------------------------------|--------|----------|---------|-------------------------------------------------------------------------|----------------------------------------------------------------------------------------------------|
| My ac         | tivities       | Messages (1) Project portfol               | lio Active tasks Calendar Con | figure |          |         |                                                                         |                                                                                                    |
|               |                | A A A A A A A A A A A A A A A A A A A      |                               |        |          |         |                                                                         |                                                                                                    |
| Shov          | v desigr       | n packages                                 |                               |        |          | I       | 😫 🧮 💋 Cards >>                                                          | Task details 🛛 🔗 🎾                                                                                                    |
|               | ID             | Description                                | Start date                    | тм     | Priority | RTS     | Resources                                                               | ID 6                                                                                                    |
|               | 6              | © Approve design<br>D2 Product Development | Mon 20 Apr 9:00 [w17]         |        | 9        | Started | Mike Dempsey [1,5 days, started]                                        | Description Approve design<br>Project D2 Product Development                                                                                                    |
|               | 19             | Prototype Review<br>D2 Product Development | Tue 21 Apr 13:00 [w17]        | RP     | 9        | Started | Mike Dempsey [1 day, started]                                           | Project manager Ad Vermeulen, A-Dato<br>Scheduled dates Mon 20 Apr 9:00 - Tue 21 Apr 13:00                                                                                                    |
|               | 4              | ©Get Sign-off<br>D1 Product Development    | Thu 16 Apr 9:00 [w16]         |        | 0        | Yes     | Project Manager [4 days, not started]<br>Designer [4 days, not started] | Task manager           Resourcing         Notes         Working hours         Workpackage         Predecessors         Successors(1)                                                                                                    |
|               |                | Activity List for t<br>"Mike Dempsey'      |                               |        |          |         |                                                                         | Mike Dempsey         Your role Resource Mike Dempsey         Skill Designer         Resource(s) Mike Dempsey         Status         Status         Status         Ettc         1,5 days/12h         Please enter the 'expected time to complete'         for this task         Expected completion Tomorrow 13:00 at 100%         Scheduled duration 2 days (16h) |

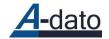

# B2: My Activities (role: Team-manager)

| v design packages                                                                                                    |                                                  |             | enter                 | your search text 🛛 🗮 💋 Cards >>                                                                                       | Task details                                                                                                    | 4 |
|----------------------------------------------------------------------------------------------------|--------------------------------------------------|-------------|-----------------------|----------------------------------------------------------------------------------------------------|----------------------------------------------------------------------------------------------------|---|
| ID Description IO Create testse: D2 Product Development 28 Prepare Manual D2 Product Development n Cromer is the test the System Test Si | Tue 19 May 13:00 [w21]<br>Thu 30 Apr 13:00 [w18] | TM Priority | RTS<br>Started<br>Yes | Resources<br>Steve Horner [9 days, started]<br>System Tester [10 days, not started]<br>Trainer [10 days, not started] | ID 10<br>Description Create testset<br>Project D2 Product Development<br>Project manager Ad Vermeulen, A-Dato<br>Scheduled dates Tue 19 May 13:00 - Mon 1 Jun 13:00<br>Task manager<br>Resourcing Notes Working hours Workpackage Predecessors Successors(1)<br>Steve Horner<br>Your role Manager for skill 'System Tester'<br>Skill System Tester<br>Resource(s) Steve Horner<br>Status Started<br>Ettc 9 days/72h<br>Please enter the 'expected time to complete'<br>for this task<br>Expected completion Thu 30 Apr 17:00 at 100%<br>Scheduled duration 9 days (72h) |   |

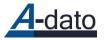

# **B3: Role Task Manager**

| 🕌 Robir        | Porter, /    | A-dato - [Desktop]                       |                                |            |              |         | A Made in Program has shown in the station of                          |                                                                                             |       |
|----------------|--------------|------------------------------------------|--------------------------------|------------|--------------|---------|------------------------------------------------------------------------|---------------------------------------------------------------------------------------------|-------|
| 😹 <u>F</u> ile | <u>E</u> dit | <u>W</u> indow <u>H</u> elp              |                                |            |              |         |                                                                        |                                                                                             | _ & × |
| My acti        | vities Me    | essages (0) Project portfolio A          | ctive tasks Calendar Configure |            |              |         |                                                                        |                                                                                             |       |
|                |              | No Yo                                    |                                |            |              |         |                                                                        |                                                                                             |       |
| Show           | design p     | ackages                                  |                                |            | 1            | e       | enter your search text 🛛 😫 🗃 💋 Cards >>                                | Task details                                                                                | \$ 7  |
|                | ID           | Description                              | Start date                     | тм         | Priority     | RTS     | Resources                                                              | ID 19                                                                                       |       |
|                | 19           | Prototype Review                         | Tue 21 Apr 13:00 [w17]         | RP         |              | Started | Mike Dempsey [1 day, started]                                          | Description Prototype Review                                                                |       |
|                |              | D2 Product Development                   |                                |            |              |         |                                                                        | Project D2 Product Development                                                              |       |
|                | 28           | Prepare Manual<br>D2 Product Development | Thu 30 Apr 13:00 [w18          | RP         | $\mathbf{O}$ | Yes     | System Tester [10 days, not started]<br>Trainer [10 days, not started] | Project manager Ad Vermeulen, A-Dato<br>Scheduled dates Tue 21 Apr 13:00 - Wed 22 Apr 13:00 |       |
|                |              |                                          | -                              | 7          |              |         |                                                                        | Task manager Robin Porter, A-dato                                                           | _     |
|                |              |                                          |                                |            |              |         |                                                                        | Resourcing Notes Working hours Workpackage Predecessors Successors                          | (1)   |
|                |              |                                          |                                |            |              |         |                                                                        | Mike Dempsey                                                                                |       |
|                |              |                                          |                                |            |              |         |                                                                        | Your role Task manager                                                                      |       |
|                |              | Delete De                                | rter has the role              | <b>. f</b> | And          |         |                                                                        | Skill Designer<br>Resource(s) Mike Dempsey                                                  |       |
|                |              |                                          |                                |            |              |         |                                                                        | Started                                                                                     |       |
|                |              | manager                                  | r for task 19 and              | d to       | isk 28       | 3.      |                                                                        | Ettc 1 day/8h                                                                               |       |
|                |              | _                                        |                                |            |              |         |                                                                        | Please enter the 'expected time to complete'<br>for this task                               |       |
|                |              |                                          |                                |            |              |         |                                                                        | Expected completion Mon 20 Apr 17:00 at 100%                                                |       |
|                |              |                                          |                                |            |              |         |                                                                        | Scheduled duration 4 days (32h)                                                             |       |
|                |              |                                          |                                |            |              |         |                                                                        |                                                                                             |       |

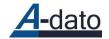

## C. Project Window of the Project Task Properties – Resource Requirements

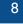

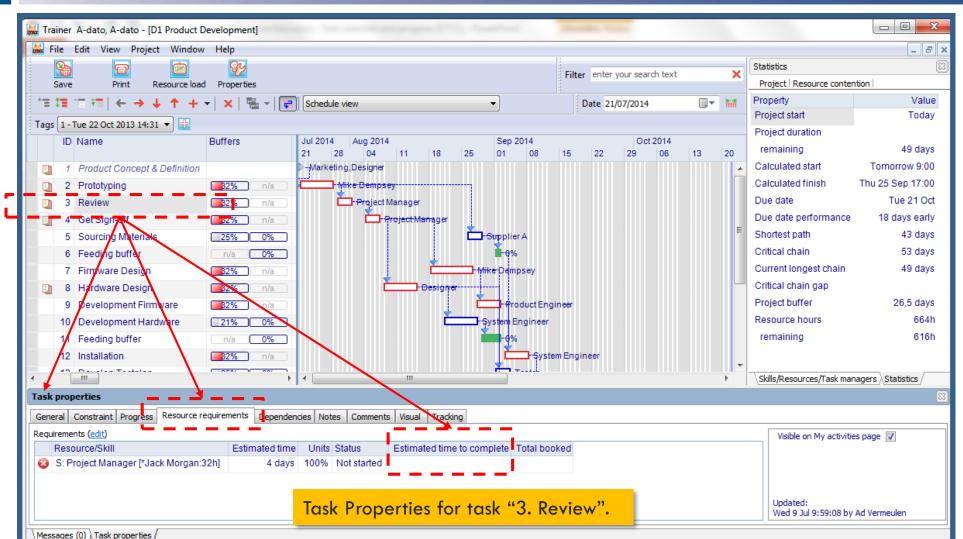

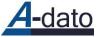

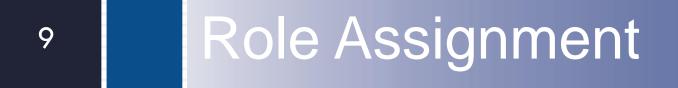

Task Manager Role and Team Manager role

# Inviting a Task-Manager in a project

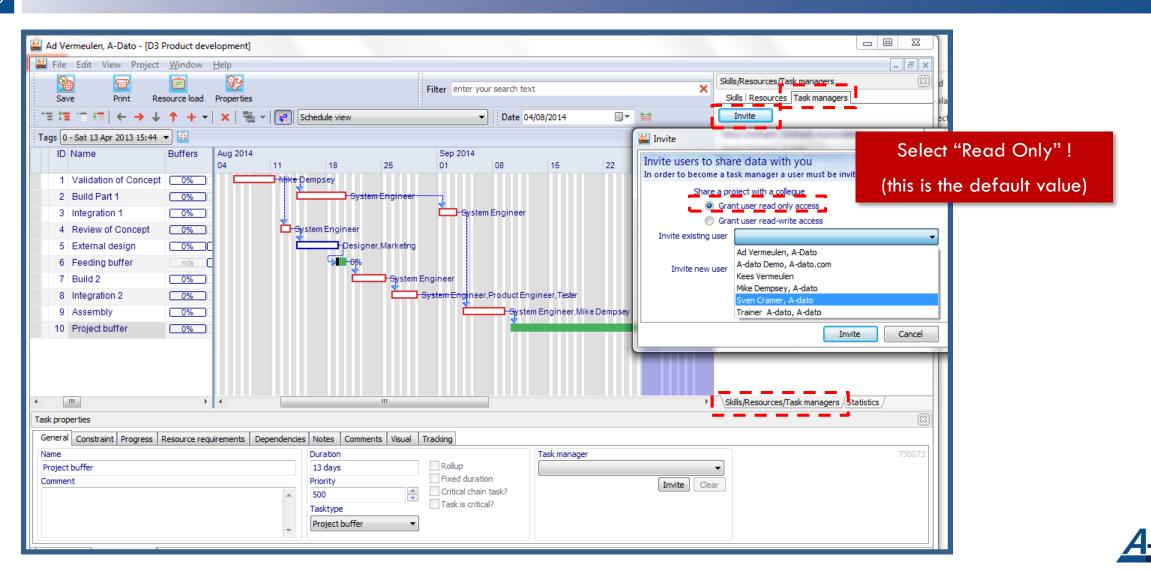

## Assigning a Task-Manager

One or more task managers can be assigned to a task

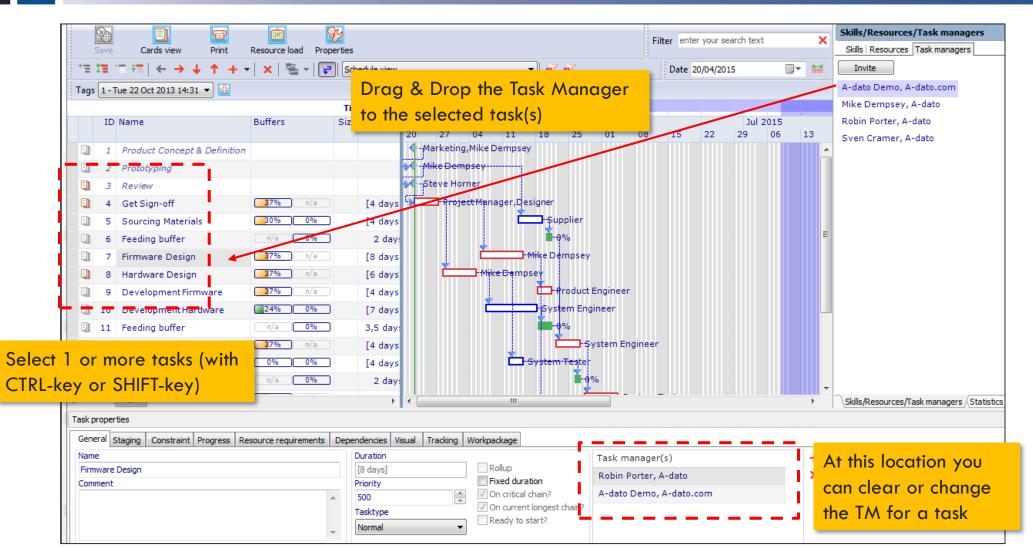

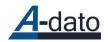

# My Activities for Task Manager "Robin Porter"

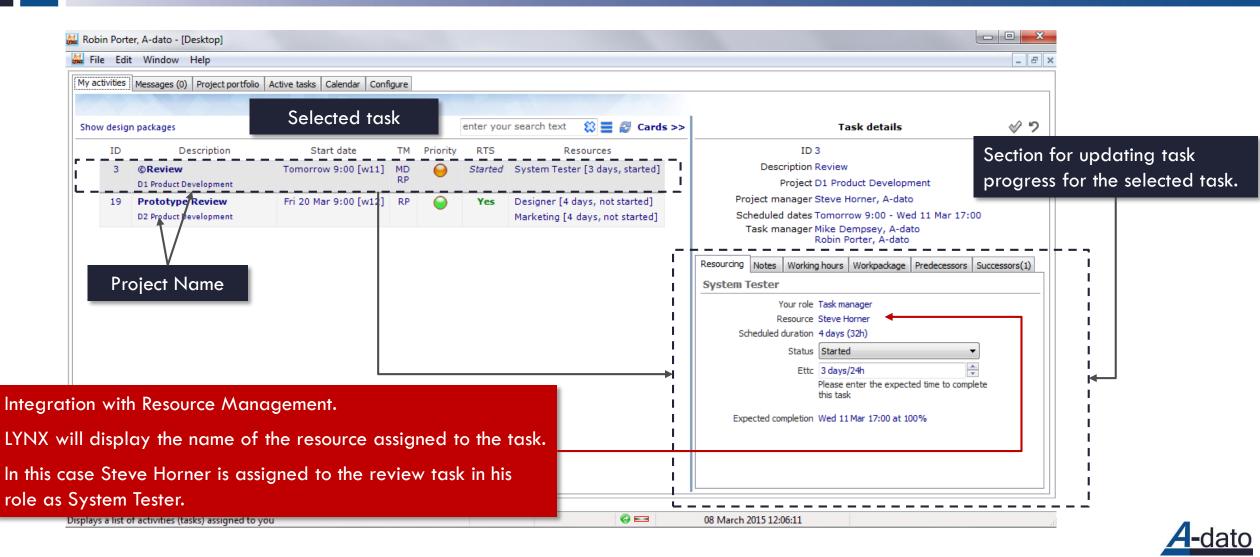

# Assigning a Team Manager

| Ad Vermeulen, A-Dato - [D                                                       | ·                                                                                                    |
|---------------------------------------------------------------------------------|----------------------------------------------------------------------------------------------------|
| 😹 <u>F</u> ile <u>E</u> dit <u>W</u> indow <u>H</u> o                           |                                                                                                    |
| Save all Print                                                                  | Open Properties Select the "Skill" table.                                                                                                    |
| Search Status: Released<br>My activities Messages (0)<br>Personal<br>My profile | Skills       Image: Skills         Description       General Scheduling Properties Team managers Resources         Designer       Select users to be team Thanagers for d Skill         Marketing       Select users to be team Thanagers for d Skill         Product Engineer       Invite         Software Developer       Invite         Software Engineer       Invite         Supplier A       Sverme         Swite may with Velocity       Invite Demp         System Engineer       Trainer         Voltmeter       Invite Over raining@a-dato.net]         Invite over the set of the set of training@a-dato.net]       Invite         Cancel       OK |
|                                                                                 |                                                                                                    |

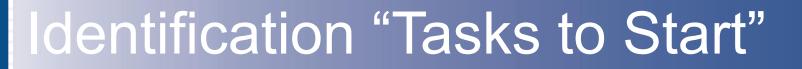

By date and by priority

### Task Selection – Which tasks to start first? In sequence of priority! – Grouped by RTS (Ready to Start

| esign pa | orkager.                                           |                        |          |            |         | ₩                                                                               | Carde >> | Task details                                                                                                    | ~ |
|----------|----------------------------------------------------|------------------------|----------|------------|---------|---------------------------------------------------------------------------------|----------|----------------------------------------------------------------------------------------------------|---|
|          | -                                                  |                        |          |            |         |                                                                                 | carus >> |                                                                                                    |   |
| ID       | Description                                        | Start date             | ТМ       | Priority   | RTS     | Resources                                                                       |          | ID 6                                                                                                    |   |
| 6        | © Approve design<br>D2 Product Development         | Today 9:00 [w17]       |          | 0          | Started | Mike Dempsey [1,5 days, started]                                                |          | Description Approve design<br>Project D2 Product Development                                                                         |   |
| 19       | Prototype Review<br>D2 Product Development         | Tomorrow 13:00 [w17]   | RP       | $\bigcirc$ | Started | Mike Dempsey [1 day, started]                                                   |          | Project manager Ad Vermeulen, A-Dato<br>Scheduled dates Today 9:00 - Tomorrow 13:00                                                  |   |
| 4        | ©Get Sign-off<br>D1 Product Development            | Today 9:00 [w17]       |          | 0          | Yes     | Project Manager [4 days, not started]<br>Designer [4 days, not started]         |          | Task manager           Resourcing         Notes         Working hours         Workpackage         Predecessors         Successors(1) |   |
| 8        | ©Hardware Design<br>D1 Product Development         | Tue 28 Apr 9:00 [w18]  |          | 0          | No      | Mike Dempsey [6 days, not started]                                              |          | Mike Dempsey Your role Resource Mike Dempsey                                                                                         |   |
| 7        | ©Firmware Design<br>D1 Product Development         | Wed 6 May 9:00 [w19]   | RP<br>AD | 0          | No      | Mike Dempsey [8 days, not started]                                              |          | Skill Designer<br>Resource(s) Mike Dempsey                                                                                           |   |
| 9        | ©Development Firmware D1 Product Development       | Mon 18 May 9:00 [w21]  |          | 0          | No      | Product Engineer [4 days, not started]                                          | =        | Status Started 🔻                                                                                                    |   |
| 7        | ©Build stream 1 - part 1<br>D2 Product Development | Tomorrow 13:00 [w17]   | RP       | $\bigcirc$ | No      | Product Engineer [11 days, not started]                                         |          | Ettc 1,5 days/12h<br>Please enter the 'expected time to complete'<br>for this task                                                   |   |
| 27       | Design stream 2<br>D2 Product Development          | Fri 24 Apr 13:00 [w17] | RP       | 0          | No      | Designer [8 days, not started]                                                  |          | Expected completion Tomorrow 13:00 at 100%<br>Scheduled duration 2 days (16h)                                                        |   |
| 22       | ©Build stream 2<br>D2 Product Development          | Fri 8 May 13:00 [w19]  |          | 0          | No      | Product Engineer [10 days, not started]                                         |          |                                                                                                    |   |
| 9        | ©Build stream 1 - part 2<br>D2 Product Development | Fri 22 May 13:00 [w21] |          | 0          | No      | Product Engineer [10 days, not started]                                         |          |                                                                                                    |   |
| 35       | ©Resolve issues<br>D2 Product Development          | Mon 27 Jul 13:00 [w31] |          | 0          | No      | System Engineer [4 days, not started]<br>Product Engineer [4 days, not started] |          |                                                                                                    |   |
|          |                                                    |                        |          |            |         | System Tester [4 days, not started]                                             |          |                                                                                                    |   |

# **Updating Task Progress**

## Updating Remaining Time on Task Estimated time to complete (ETTC)

- 17
- Updating progress by resources or team manager via My Activities (Active Tasks)
  - Updating progress of tasks by task managers  $\rightarrow$  My Activities
  - Updating progress of tasks by resources  $\rightarrow$  My Activities
    - Pre-Conditions:
      - Projects have status "Released"
  - Updating progress of tasks by team managers → My Activities
- **D** Typically by done by the Project Manager or Task Manager on behalf of the resources:
  - Updating progress for 1 or more tasks at the same time  $\rightarrow$  via the progress tab
    - Pre-Conditions:
      - Projects have status "Released"
  - $\hfill\square$  Task by Task update of progress  $\rightarrow$  in the project

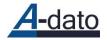

#### **Update Task Progress Estimated Time to Complete**

| le <u>E</u> dit |                                                    |                                |          |          |         |                                                                                 |          |                                                                                                    | - 8  |
|-----------------|----------------------------------------------------|--------------------------------|----------|----------|---------|---------------------------------------------------------------------------------|----------|----------------------------------------------------------------------------------------------------|------|
| cuviues Me      | essages (0) Project portfolio Active               | e tasks   Calendar   Configure |          |          |         |                                                                                 |          |                                                                                                    |      |
| w design pi     | ackages                                            |                                |          |          |         | ≅ ≡ Ø                                                                           | Cards >> | Task details                                                                                                    | \$ 9 |
| ID              | Description                                        | Start date                     | тм       | Priority | RTS     | Resources                                                                       | *        | ID 6                                                                                                    |      |
| 6               | ©Approve design<br>D2 Product Development          | Today 9:00 [w17]               |          | 0        | Started | Mike Dempsey [1,5 days, started]                                                |          | Description Approve design<br>Project D2 Product Development                                                                         |      |
| 19              | Prototype Review<br>D2 Product Development         | Tomorrow 13:00 [w17]           | RP       | 0        | Started | Mike Dempsey [1 day, started]                                                   |          | Project manager Ad Vermeulen, A-Dato<br>Scheduled dates Today 9:00 - Tomorrow 13:00                                                  |      |
| 4               | ©Get Sign-off<br>D1 Product Development            | Today 9:00 [w17]               |          | 0        | Yes     | Project Manager [4 days, not started]<br>Designer [4 days, not started]         |          | Task manager           Resourcing         Notes         Working hours         Workpackage         Predecessors         Successors(1) |      |
| 8               | ©Hardware Design<br>D1 Product Development         | Tue 28 Apr 9:00 [w18]          |          | 0        | No      | Mike Dempsey [6 days, not started]                                              |          | Mike Dempsey<br>Your role: Resource Mike Demosey                                                                                     |      |
| 7               | ©Firmware Design<br>D1 Product Development         | Wed 6 May 9:00 [w19]           | RP<br>AD |          | No      | Mike Dempsey [8 days, not started]                                              |          | Skill Designer<br>Resource(s) Mike Dempsey                                                                                           |      |
| 9               | © Development Firmware<br>D1 Product Development   | Mon 18 May 9:00 [w21]          |          | -        |         | Product Engineer [4 days, not started]                                          | E        | Status Started 💌                                                                                                    |      |
| 7               | ©Build stream 1 - part 1<br>D2 Product Development | Tomorrow 13:00 [w17]           | RP       | 0        | No      | Product Engineer [11 days, not started]                                         |          | Ettc 1,5 days/12h                                                                                                    |      |
| 27              | Design stream 2<br>D2 Product Development          | Fri 24 Apr 13:00 [w17]         | RP       | 0        | No      | Designer [8 days, not started]                                                  |          | Expected completion Tomorrow 13:00 at 100%<br>Scheduled duration 2 days (16h)                                                        |      |
| 22              | ©Build stream 2<br>D2 Product Development          | Fri 8 May 13:00 [w19]          |          | 0        | No      | Product Engineer [10 days, not started]                                         |          |                                                                                                    |      |
| 9               | ©Build stream 1 - part 2<br>D2 Product Development | Fri 22 May 13:00 [w21]         |          | 0        | No      | Product Engineer [10 days, not started]                                         |          |                                                                                                    |      |
| 35              | ©Resolve issues<br>D2 Product Development          | Mon 27 Jul 13:00 [w31]         |          | 0        | No      | System Engineer [4 days, not started]<br>Product Engineer [4 days, not started] |          |                                                                                                    |      |

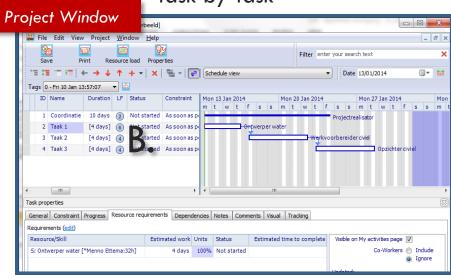

Task by Task

#### Update progress of tasks by Resources or Team Manager – My Activities

# A. My Activities – updating progress

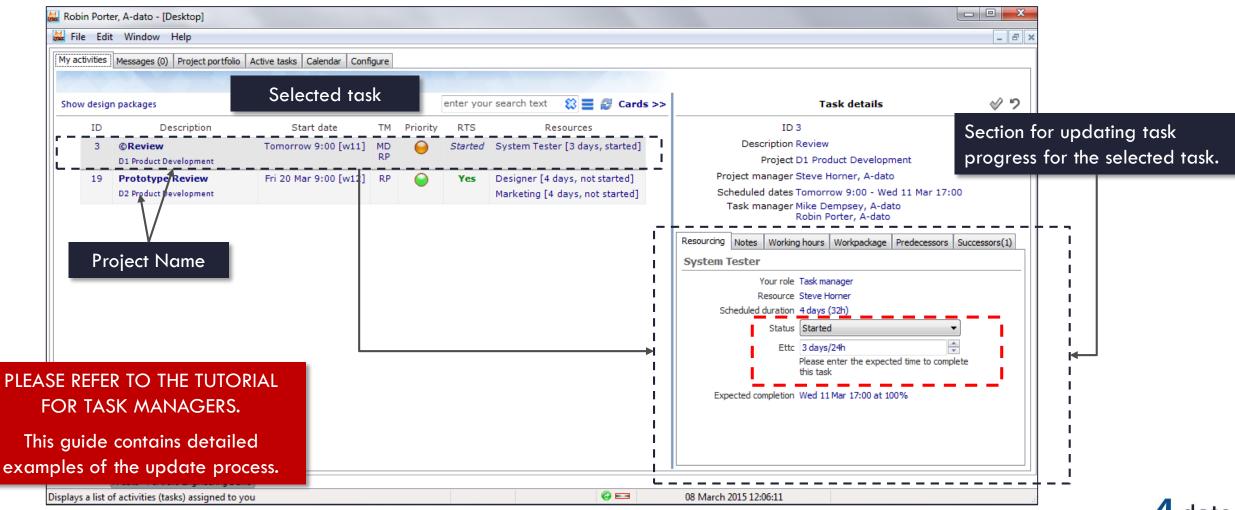

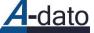

## B. Update progress Task by Task

20

In the project window – per resource - via "resource requirements"

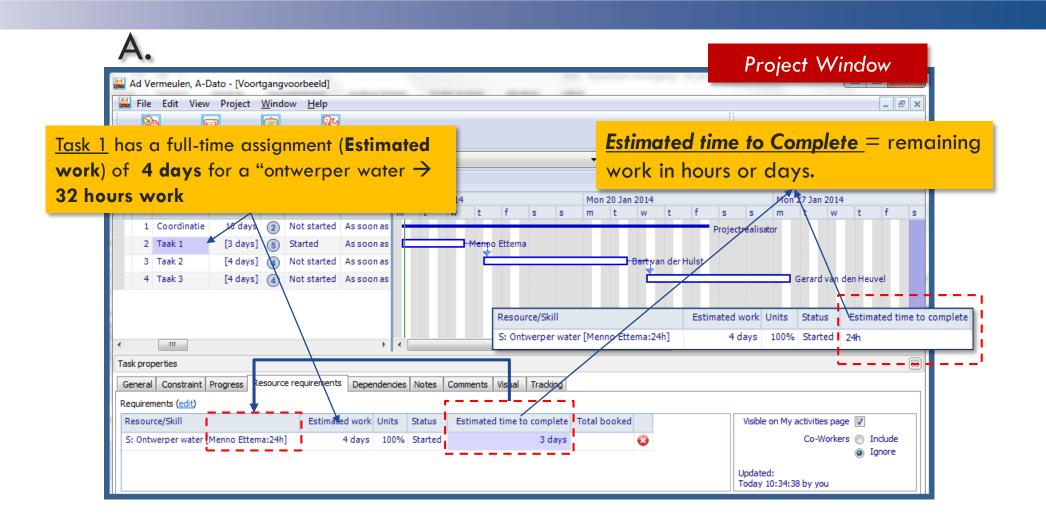

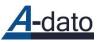

## B. Completing a task

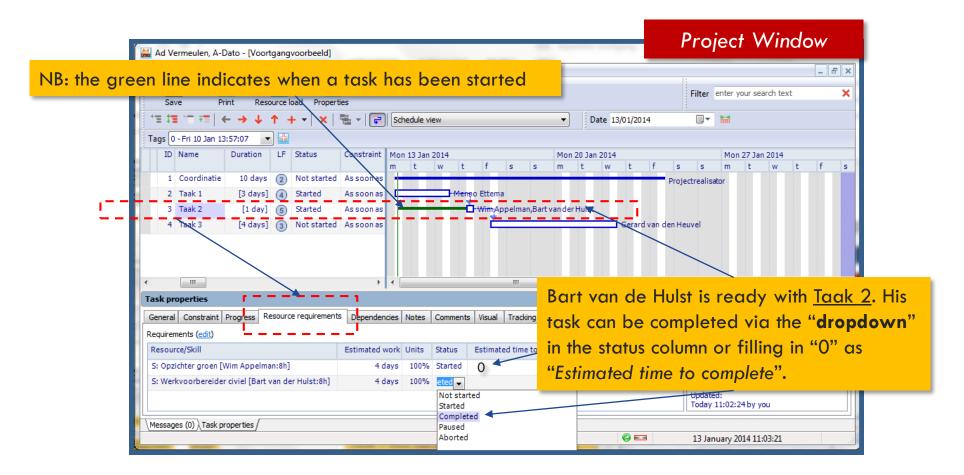

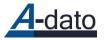

# B. Completing a task

Via the Task Properties / Progress tab

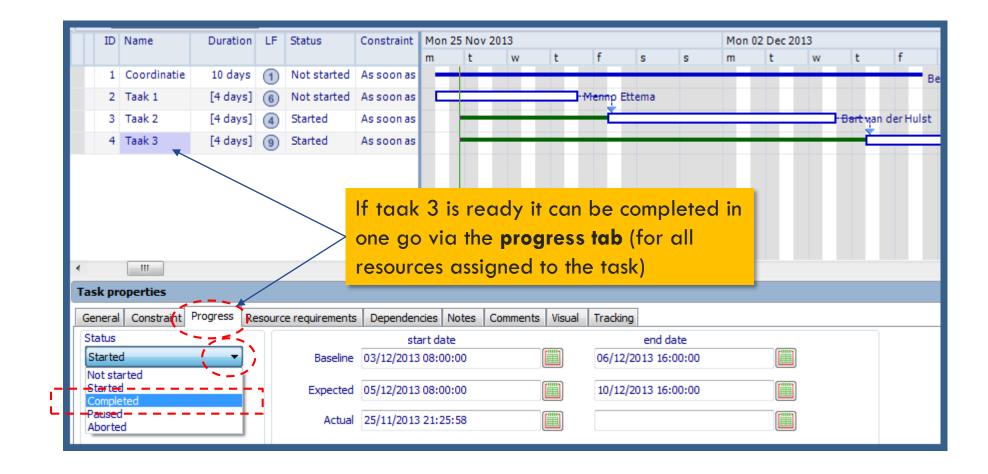

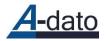

**B**. Update progress for 1 or more tasks at the same time for 1 or more projects

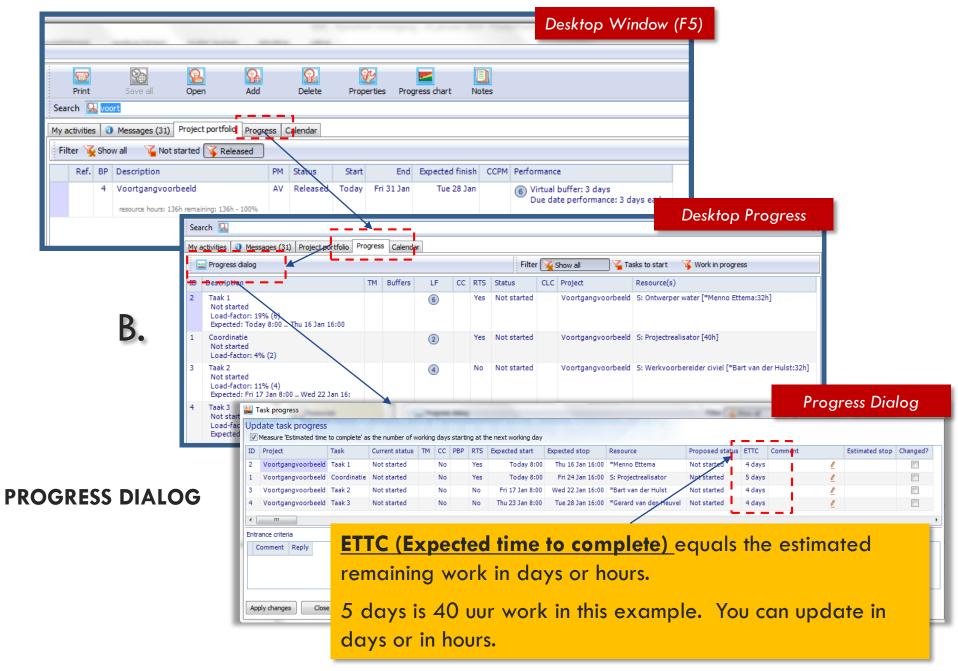

# **Project Statistics**

## **Project Statistics**

Calculation resource Hours + Remaining Workload

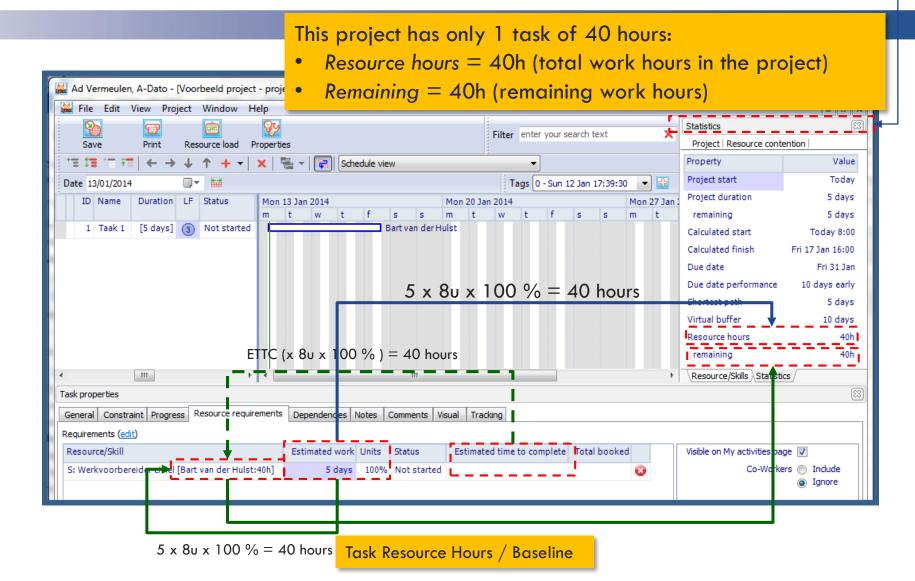

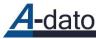

## Progress according to plan and baseline

<u>Taak 1</u> requires in total 5 days/40 hours: 1 day (8 hours) progress achieved  $\rightarrow$  stil 4 days (32 hours) to go

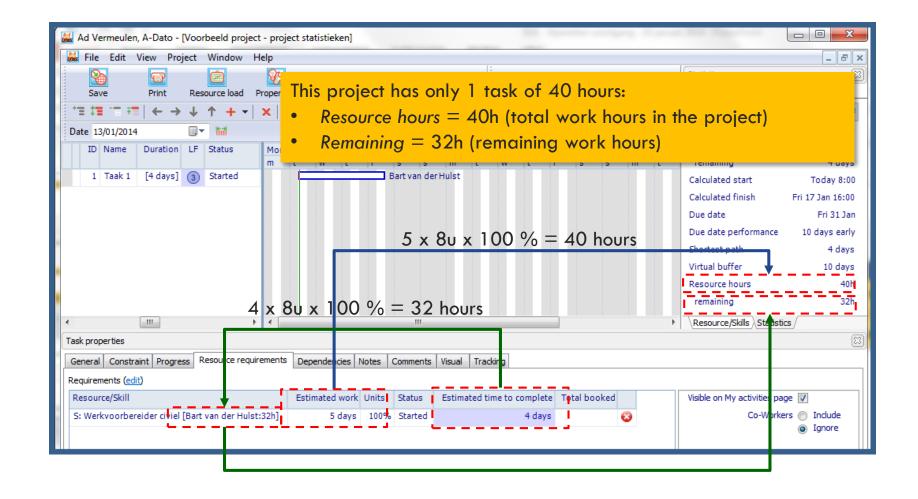

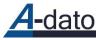

## Effect of 1 extra day à 8 hours

Taak 1 takes 6 days in stead of 5 days

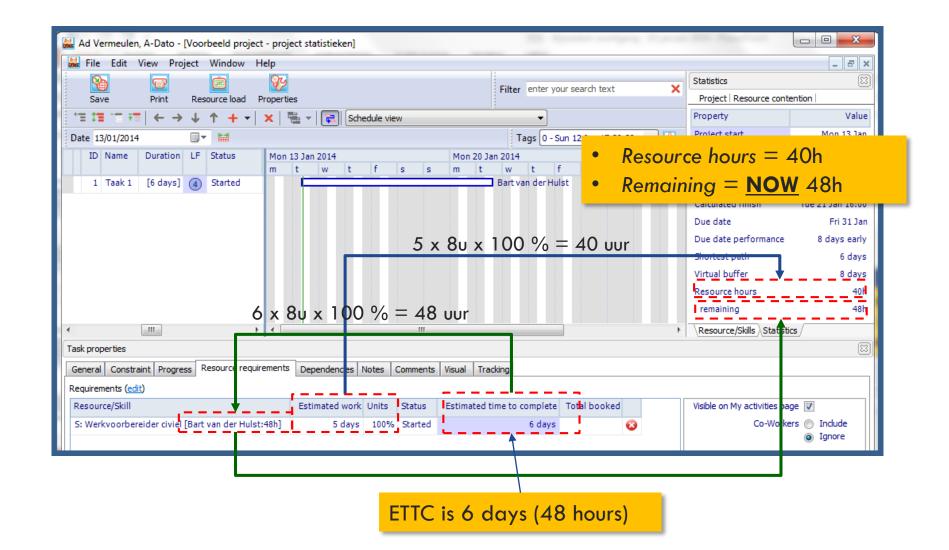

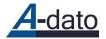